## **Generic programming for Intermec Scanners**

Suitable for use with the following scanners: ScanPlus 1800, Maxiscan 2210/2220, Sabre 1551E, Sabre 1400.

Select from the required features below and scan the appropriate barcode once. If a mistake is made scan the "Reset to Factory Defaults" barcode and begin again.

Reset Scanner to Factory Defaults

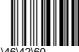

Keyboard Wedge - Standard PC - QWERTY English

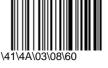

Activate Code 128 / EAN 128 Barcode Symbology

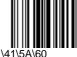

Activate Interleaved 2 of 5 Barcode Symbology

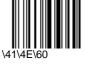

Activate Codabar Barcode Symbology

Transmit UPC-A 12 as UPC-A 12

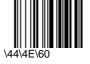

Activate ISBN for UPC / EAN Book Numbers

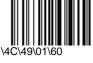

Create ~ (Tilde) Preamble for use with Quickpos

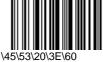

© Copyright 1996-2003 - Intermec Scanner Technology Center